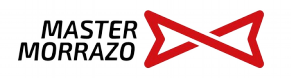

## Inscripción socios 2019

**www.mastermorrazo.com**

## **DATOS PERSONALES**

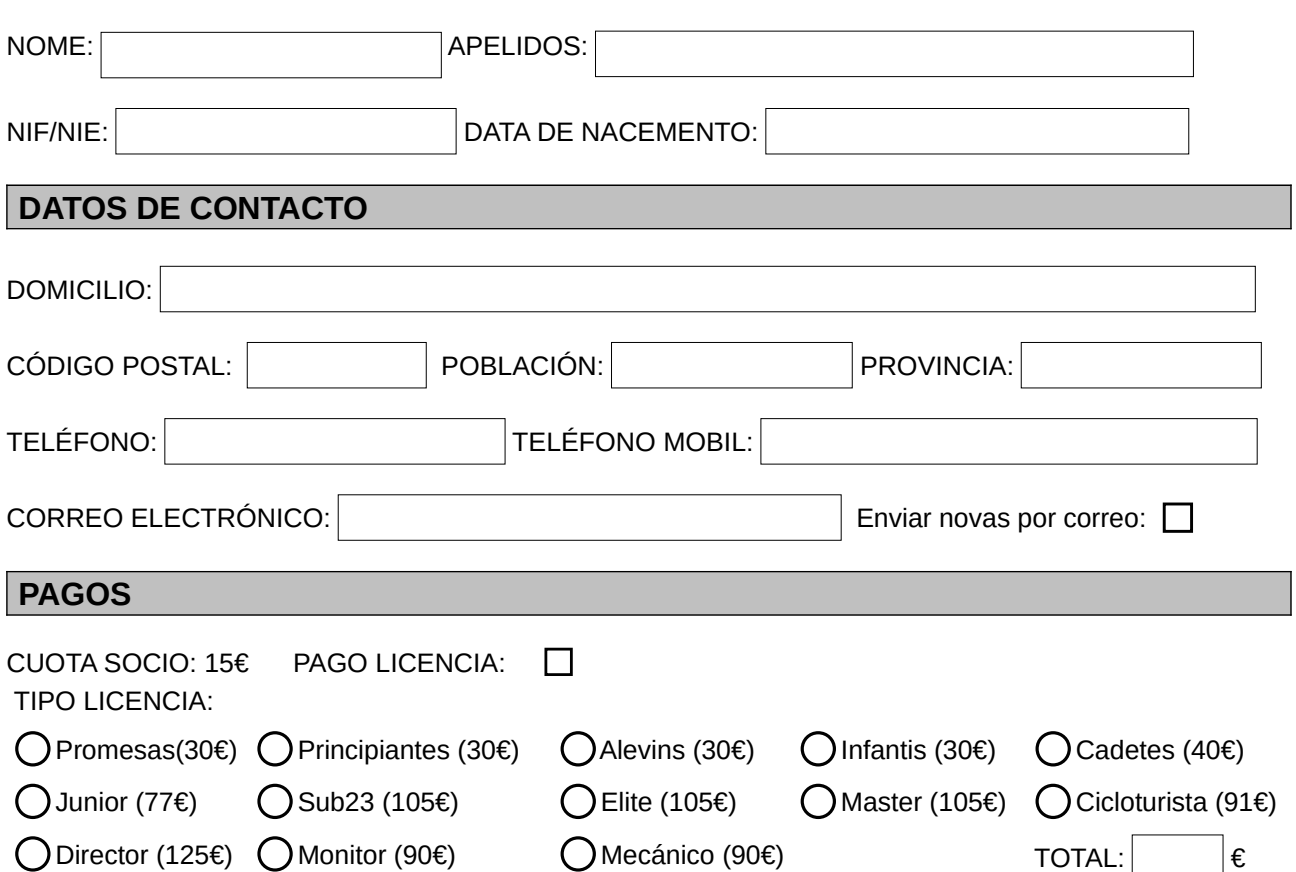

A firma de este documento implica a aceptación da incorporación dos datos personales facilitados a un ficheiro electrónico da entidade deportiva **Máster Morrazo**. A finalidade de dito ficheiro é para xestionar ós socios de maneira adecuada, ademáis de manterte informado das actividades e novedades do clube.

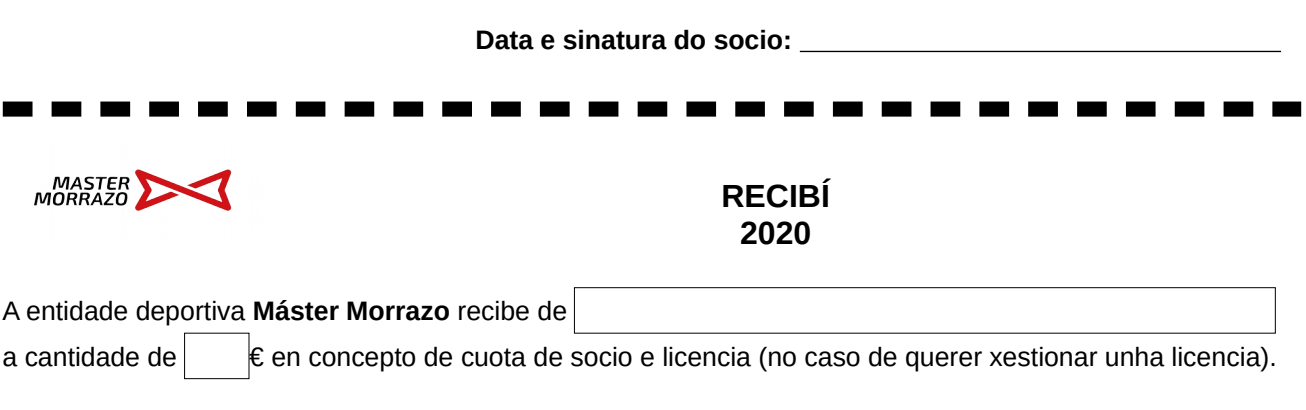

Para calqueira cuestión relativa ó tratamento automatizado dos datos, poderás dirixirte á entidade deportiva Master Morrazo, Avenida de Ourense Nº 93, Cangas do Morrazo, na páxina web www.mastermorrazo.com ou no correo electrónico [club@mastermorrazo.com](mailto:club@mastermorrazo.com) .

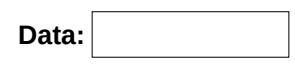

## Instruccións

- 1. Cubrir o formulario e entregalo nun dos lugares colaboradores:
- [Audio Tuning Canas \(Cangas\)](https://www.google.es/maps/place/Audio+Canas+Tuning+Cangas/@42.2632102,-8.7698527,15z/data=!4m5!3m4!1s0x0:0xba507b1c9988b09d!8m2!3d42.2632102!4d-8.7698527)  [VK Bikes \(Moaña\)](https://www.google.es/maps/place/Calle+Alcalde+Fandi%C3%B1o,+4,+36959+Moa%C3%B1a,+Pontevedra/@42.2890697,-8.7342847,17z/data=!4m13!1m7!3m6!1s0xd2f63f1ae555fc3:0x909b8104657f0062!2sCalle+Alcalde+Fandi%C3%B1o,+4,+36959+Moa%C3%B1a,+Pontevedra!3b1!8m2!3d42.2890895!4d-8.7341486!3m4!1s0xd2f63f1ae555fc3:0x909b8104657f0062!8m2!3d42.2890895!4d-8.7341486)[\)](https://www.google.es/maps/place/Rs+Bikes/@42.2764751,-8.7380341,15z/data=!4m2!3m1!1s0x0:0xcb99b7f888c876cb?sa=X&ved=0ahUKEwje9e-gmYbRAhUI0RQKHVw8AR8Q_BIIfTAO)

2. No caso de ser unha primeira licencia adxuntar a fotocopia do DNI e enviar unha copia escaneada á conta de correo: [club@mastermorrazo.com](mailto:club@mastermorrazo.com)

- 3. Ingresar a cuota de socio máis o importe da licencia na conta do clube: Concepto: Licencia+cuota2019 Nome Apelido1 Apelido2
	- Conta do clube: **ES71 2080 5022 1430 4003 8377**